# String Functions partial list

#### Last updated 6/22/23

These slides introduce some standard C string functions

- printf / scanf
	- printf() printf("my string is: %s", myString);
	- scanf() char month[10];  $\frac{1}{2}$  // create string

Note: printf allows strings to be printed by name – no need to cycle through the elements

scanf("%9s", month);  $\frac{1}{2}$  // read in 9 characters // for the string called // month (adds the  $\langle 0 \rangle$  $1/$   $\rightarrow$  10 characters total

fflush(stdin); // required to remove // any extra characters // and the newline

\*\* if we read in more characters than the string can hold we will overwrite unrelated data – don't forget 1 is used for the terminator

- gets()
	- Get string converts a line (up to newline or end-of-file) to a string
	- Prototype

char \* gets(char \* stringPtr) Stores the string in stringPtr Returns stringPtr

…

Remember: the name is a pointer

char myString[81]; // standard 80 character line // must be big enough to hold // your line + delimiter

gets(myString);  $\frac{1}{2}$  // read one line of input // typically don't use the return value

• puts()

…

- Put string converts a string to a line of output (including the newline)
- Prototype

int puts(const char \* stringPtr) Outputs the string + newline to stdout Returns a non-negative value if it worked, EOF if failed

char myString[22]; // some string

puts(myString);  $\frac{1}{2}$  // output 1 line with value // myString

- strlen #include <string.h>
	- String length outputs the length of a string excluding the null character
	- Prototype

size\_t strlen(const char \* string) Returns the length of the string

char myString[22]; // some string

…

foo = strlen(myString);

- strcpy/strncpy #include <string.h>
	- String copy copy one string to another
	- Prototype

char \* strcpy(char \* toStr, const char \* fromStr) Copies fromStr to toStr Returns the address of toStr

```
…
strcpy(string2, string1);
```
NO Boundary or Size checking is done

• Use strncpy – only copies the size(N) number of characters char \* strncpy(char \* toStr, const char \* fromStr, int size)

- strcmp/strncmp #include <string.h>
	- String compare compare 2 strings
	- Prototype

…

int strcmp(const char \* str1, const char \* str2)

returns 0 if equal returns <0 if str1 < str2 returns >0 if str1 > str2

Note: compares ascii values

 $if(strcmp(mystr1, mystr2) == 0)$ 

• Use strncmp - compare the first size(N) elements int strncmp(const char \* str1, const char \* str2, int size)

- strcat/strncat #include <string.h>
	-
	- String concatenation concatenate 2 strings
	- Prototype

…

char \* strcat(char \* str1, const char \* str2) Concatenates str2 onto str1 with result in str1 Returns the address of str1

strcat(stringA, stringB);  $\frac{1}{2}$  // result in stringA

NO Boundary or Size checking is done str1 must be large enough to hold the result

• Use strncat – concatenate size(N) characters char \* strncat(char \* str1, const char \* str2, int size)

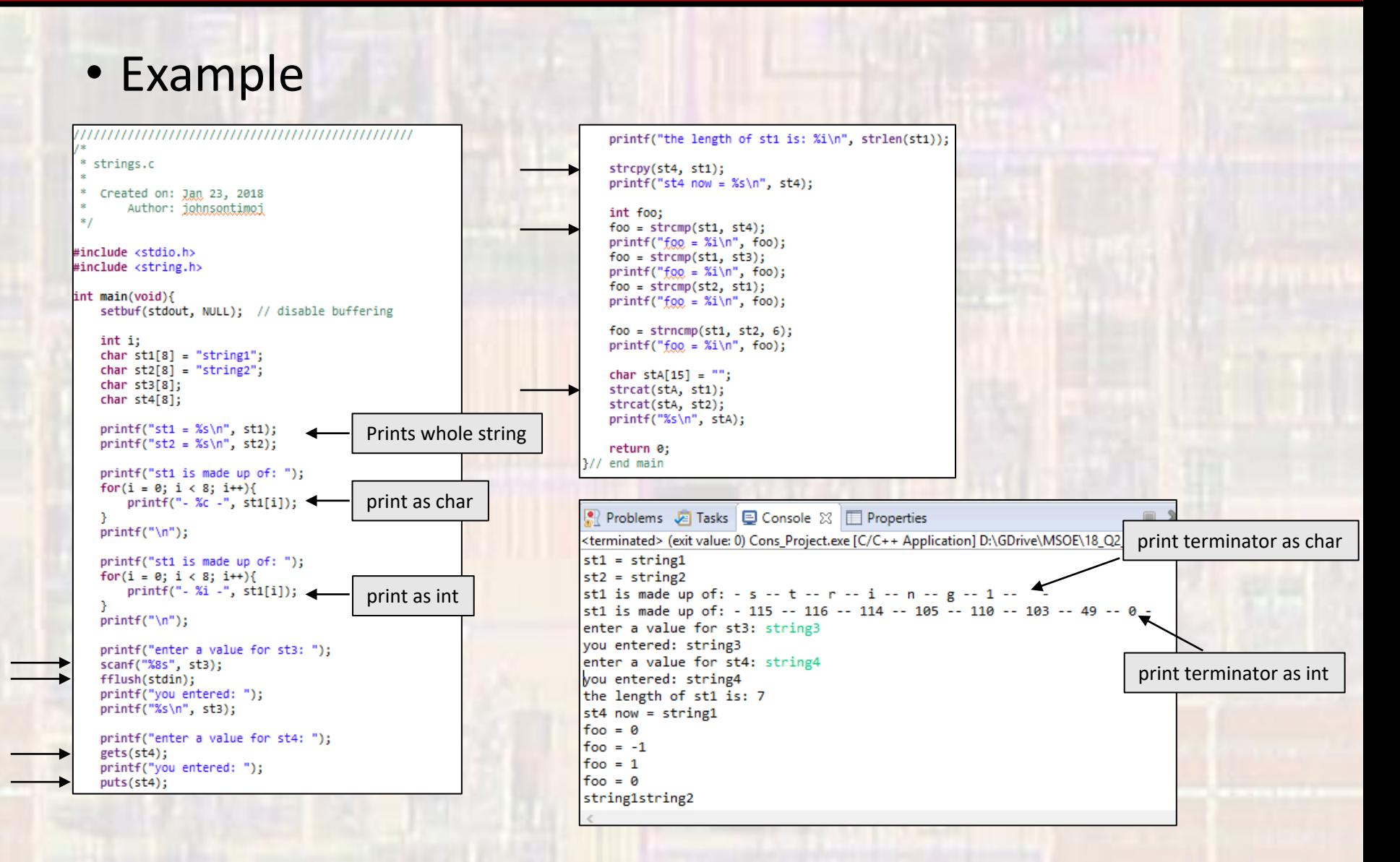